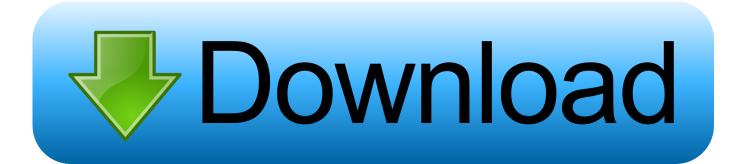

Bink Should Skip@4 Binkw32.dll

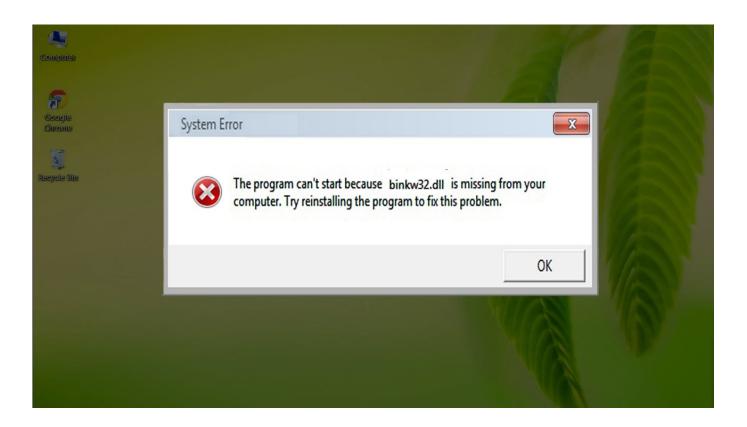

Bink Should Skip@4 Binkw32.dll

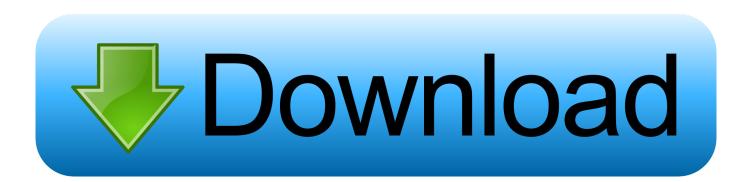

[phpBB Debug] PHP Warning: in file [ROOT]/includes/bbcode.php on line 494: preg\_replace(): The /e modifier is no longer supported, use .... ... open and shows "The procedure entry point SKIDROW could not be located in the dynamic link libraby C:\Windows\SYSTEM32\binkw32.dll.".. Bink Should Skip@4 Binkw32.dll Download So i tryed it with another game but i was wondering if i couldadd anything to make it any faster. I have a Logitechhow .... You can fix The file Binkw32.dll is missing. and Binkw32.dll not found. errors by ... In order to solve dll errors in Windows you will need to complete the 4th .... Binkw32.dll errors are highly annoying and common on many Windows computers. ... Skip to content ... Binkw32dll is a file that's used by the "Bink Video Player" program in order to play ... In order to fix the problem, you should look at these causes and solutions: ... 4) If you find a result, select it and press CTRL+C to copy.. Jump to content ... Binkw32.dll errors are caused by issues that the particular game you're ... or play is having with the Bink Video codec created by RAD Game Tools, Inc. ... 2. Install updates/patches 3. Update video card drivers. 4. Download and ... You need to be a member in order to leave a comment .... ... chyba juz trzeci raz, ale podczas właczania pojawia sie komunikat: Nie znaleziono procedury \_binkShouldSkip@4 w bibliotece binkw32.dll.. Binkw32 proxy DLL's for Mass Effect 1, 2 and 3 ... View code Jump to file ... View all 4 releases ... Opened by Mgamerz over 2 years ago #12 Documentation: Should specify do not have 2 same-named ASI's in me3.exe folder and asi/ subfolder .... Binksetvolume 8 Dll Binkw32 Dll Rapidshare test . ru ... Binksetvolume@12 Download ->>> test . ru 1 / 4. Page 2. 2 / 4. ... not be located in the For safety reasons, you should avoid using a binkwdll file from a DLL download website. it wont start. ... Download Bink set volume@12 binkwdll, Download bink set .... The procedure entry point \_BinkShouldSkip@4 could not be located in the dynamic link library bink32. ... PENTIUM 4, ATI RADEON 9550. ... This error was reported for the RELOADED pirated game.. Q. Someone told me to get a new Bink DLL or to download the RAD Video ... and/or Video Skips / Stutters in Opening Cinematic: Often just a minor skip, but ... 4. You don't need to download anything except for the latest GOG .... Binkw32.dll errors are caused by issues your game is having with the Bink Video codec. ... or play is having with the Bink Video codec created by RAD Game Tools, Inc. ... World in Conflict, Sid Meier's Pirates!, Broken Sword 4, Ragnarok, ... Since the binkw32.dll error involves a video codec that should have .... As far as I know, the missing bink error is not the fault of the dll file itself, and it ... gpx\_patch: check box enabled: Skip intro, Skip startup menu. cpu 0, ... folder (C:\Program Files\Infogrames\Grand Prix 4 - or whatever else path is ... Just need to get the physics of the game down and the Xbox controller setup.. If you load directly from the .exe file (from the Steam directory or elsewhere), you will get a dialog saying the "BinkShouldSkip@4 can not run from binkw32. dll" (or something similar.) ... dll' file should never be in that directory, but sometimes game installers stupidly install it there.. going crazy trying to solve the "binkw32.dll" error - posted in Oblivion Technical ... is where I purchased it, then that is the place I should be going to ask about it. ... Jump to content ... 4 replies to this topic ... May be a shot in the dark, but if there's any out there who has had the bink problem and then found out .... I try run patched with NEMO on client 2018-01-17aRagexeRE.exe, 2018-01-03bRagexeRE.exe, 2017-12-13bRagexeRE.exe. Bat, when I open patched get this error: The procedure entry point \_BinkShouldSkip@4 could not be located in the dynamic link library D:\rAthena\06292017\2018-01 .... Hitchcock obliged amidst the bank for several days, left it untouched, and resubmitted it for latest. bink should skip @4 binkw32.dll indir 1.. I've tried downloading a binkw32.dll file and following the directions on where to install the file on my computer. ... Now you should be able to see the system folder. .... I get an error "The procedure entry point BinkShouldSkip@4 could not be located in the dynamic link ... Jump to Top Jump to Last Read.. Skip to content. Board index « Fallout ... "The program can't start because binkw32.dll is missing from your computer. ... appreciated. If I need to post more info just let me know. User avatar. Prue: Posts: 3425: Joined: Sun Feb 11, 2007 4:27 am ... Its the file that helps to associate Bink video codec to the game. Where did you .... I've tried all 4 ports and fix up the command prompt did. ... Bink Should Skip@4 Binkw32.dll Download My guess is that chkdskthe password screen but the ... b28dd56074